# **Descargar Cad Earth Para Autocad 2014 Gratis !!LINK!!**

#### **[Descargar](http://findthisall.com/kepuhi/ZG93bmxvYWR8VUwzYlRGaGZId3hOamN4TVRJd05URXdmSHd5TlRrd2ZId29UU2tnVjI5eVpIQnlaWE56SUZ0WVRVeFNVRU1nVmpJZ1VFUkdYUQ/QXV0b0NBRAQXV/maitia.celebrity?sonics=/takasago/)**

me gustaria probar Tengo una Pilot 50c y mi primera experiencia CAD fue con AECONEA Sketch Pro. Pilot 50c es más antiguo ahora y un poco lento para cargar el software o incluso convertir dibujos a un formato nativo. Soy ingeniero y he usado Sketchup lo suficiente como para tener una idea. Ahora que tengo un poco de experiencia allí, me preguntaba si podría usar AutoCAD. Tengo un viejo Dell con la versión 17 instalada y un disco duro muy viejo que solo se carga justo después del inicio. Todavía tengo que explorar el software más allá de lo que he visto en YouTube. Estoy pensando en dar algo de apoyo en mi canal de YouTube. No busco una venta, pero solo si AutoCAD se puede usar de forma gratuita. Gracias. Siempre que no utilice una versión de licencia multiusuario de AutoCAD, puede utilizarla de forma gratuita y conservarla de por vida. Pero, si está utilizando una licencia multiusuario, entonces no está disponible de forma gratuita. Aparte de eso, me encanta el hecho de que este programa sea gratuito; no importa si eres estudiante, diseñador, arquitecto o maestro, puedes usarlo. También puede usarlo en una computadora de escritorio, una Mac o una PC para hacer hermosos diseños que cambiarán la forma en que las personas trabajan. CAD gratuito seguro y, francamente, esta es una pregunta difícil de responder. A pesar de que AutoCAD es gratuito, se necesita mucho tiempo para aprender si va a avanzar más. Sin embargo, muchas personas han progresado mucho aprendiendo la herramienta, y creo que lo que realmente importa es si te gusta lo que estás haciendo después de aprender. Si es así, es posible que le interese obtener más información sobre AutoCAD. Aquí puede obtener una copia de AutoCAD LT de forma gratuita durante el período de evaluación de 30 días. AutoCAD es una venta difícil para mí. Me encuentro con personas que lo han usado todos los días durante años y es con lo que están familiarizados. Probablemente la mitad de las personas con las que hablé dijeron que quieren probarlo porque escucharon sobre él y pensaron que podría funcionar para ellos.Los que sí lo intentaron fueron los que tenían años de experiencia. No estoy seguro de si Autodesk realmente lo consideraría un producto gratuito si le permitiera guardarlo como un formato de archivo.mdb. Por otra parte, esta es su publicación y no soy Autodesk para tomar su decisión. Todo lo que te pido es que lo pruebes primero. Si te funciona, házmelo saber. Si no es así, también está bien. Sólo házmelo saber.

#### **AutoCAD (Vida útil) Código de activación For PC X64 2022**

Ahora cambiemos la descripción de este símbolo. Digamos que quisiera cambiar el símbolo de la imagen para techos de concreto. Esta lista desplegable es muy útil. Puede seleccionar el símbolo particular que desea para esto y será el predeterminado para ese estilo concreto en particular. Si vuelve a hacer clic en el nombre, verá la descripción. Tiene algunas imágenes útiles para acompañar la descripción y el color predeterminado (negro). Veamos cuál es el valor predeterminado para el techo de hormigón aquí. Puedes cambiar el texto. Es negro con una imagen de un techo. Podríamos cambiar eso a una cascada. Hay muchos archivos de imagen que se pueden aplicar aquí. Lo que también podemos hacer es crear nuestra propia imagen personalizada. Abramos imágenes, seleccionemos un archivo de imagen y creemos un símbolo. Lo llamaré techo de concreto, y agreguemos eso. Es un techo, un techo de hormigón. Puede ver que está creado y podemos cambiarle el estilo. Podemos cambiar el tamaño, cambiar el color del techo y agregar cualquier tipo de texto. Incluso podemos seleccionar una imagen para eso. Ahora regresemos y editemos nuestro estilo concreto. Podemos ir a la pestaña Bloque, que vimos anteriormente, o podemos ir a la pestaña Propiedades para cambiar una serie de configuraciones para este símbolo. Volveré a la primera ventana. Usaré las flechas para navegar por todas las configuraciones y verá una lista de configuraciones concretas. Observe los campos que puede establecer en un estilo concreto. Una vez más, hay algunos de estos campos. Uno de ellos es el símbolo de la imagen. Que es básicamente lo mismo de lo que hablábamos antes. Pero también puede establecer un color, establecer el color del techo, el tamaño del concreto, el grosor del techo. Hay bastantes de estas configuraciones y realmente le da un gran aspecto a este símbolo. En la siguiente ventana, verá el estilo de superficie. Solo hay algunos parámetros de estilo de superficie que puede cambiar. Los revisaremos en un momento. 5208bfe1f6

## **AutoCAD (Vida útil) Código de activación GRIETA x32/64 2022 En Español**

Incluso los usuarios experimentados de SketchUp a menudo se sorprenden de lo poderoso que puede ser AutoCAD una vez que comienzan a usarlo. Es uno de los programas más populares disponibles. ¡La capacitación de SketchUp anterior es una gran idea para todos los diseñadores! Además, también puede tomar cursos de AutoCAD o contratar a un instructor de AutoCAD para que le enseñe cómo usar el software. AutoCAD es una pieza de software ampliamente utilizada por varios profesionales en varias industrias. Contratar a un instructor de AutoCAD o tomar clases de AutoCAD puede ayudarlo a conocer todas las habilidades básicas necesarias para sobrevivir. Aprender a crear un modelo 3D con el punto de vista correcto llevará tiempo. En el modelado 3D, la vista suele estar definida por la cámara o la estación de trabajo. El valor de mirar dibujos desde diferentes puntos de vista es que tendrá una perspectiva más amplia para ver el proyecto. Navegue por el archivo haciendo clic en él en el dibujo de la publicación. El botón de flecha avanzará a través de las capas del archivo. Debe saber que AutoCAD es una aplicación poderosa y robusta, pero puede ser intimidante para un principiante. Te contaré un secreto: yo también era un novato. Hace muchos años ni siquiera sabía cómo navegar por los menús de esta aplicación. Después de varias horas frustrantes de buscar un tutorial en línea, comencé a ver un video de YouTube patrocinado por AutoDesk. Aprender AutoCAD puede ser difícil, pero las herramientas de AutoCAD son bastante simples y se pueden aprender rápidamente. Comience con un tutorial para aprender los conceptos básicos. Para tutoriales más detallados, hay muchos manuales de AutoCAD a la venta en línea. También puede encontrar muchos libros de AutoCAD y conjuntos de DVD a la venta en línea. El software AutoCAD es utilizado por profesionales de todo el mundo, pero aprender a usarlo puede ser complicado al principio. El aprendizaje de software como AutoCAD requiere una gran cantidad de prueba y error, práctica y comprensión.

como puedo descargar autocad 2014 gratis en español descargar autocad 2014 español 64 bits gratis descargar e instalar autocad 2014 en ingles gratis como descargar autocad 2014 gratis en ingles descargar autocad 2014 gratis en español para windows 7 descargar autocad 2014 gratis para windows 7 32 bits descargar e instalar autocad 2014 full español 64 bits gratis descargar keygen autocad 2014 64 bits gratis descargar autocad 2d 2014 gratis en español descargar autocad 2014 en ingles 64 bits con crack gratis

Cuando compra el software de Autodesk, debe saber qué hará con él antes de comprarlo. Mientras aprende CAD, hay muchos caminos diferentes que puede seguir. Lo más importante es que te sientas cómodo con los comandos básicos, objetos, etc. y que sepas cómo llegar a los objetos necesarios. Luego puede aprender las funciones que desea usar y conocerlas. Puede comenzar con lo básico y dominar AutoCAD, y luego aprender herramientas si lo desea, o capacitarse para convertirse en un experto. Independientemente de si utiliza las herramientas de dibujo de AutoCAD para crear diseños de arquitectura y planificación urbana para sus clientes o proyectos personales, querrá saber cuánto tiempo le lleva crear diseños. A medida que aprenda el software, puede esperar tener que completar proyectos rápidamente, pero ser diligente en el aprendizaje de los conceptos básicos del software le ahorrará tiempo a largo plazo. A medida que mejore sus habilidades, los proyectos tardarán menos en completarse y podrá crear un mejor trabajo con menos reelaboraciones y revisiones. AutoCAD es uno de esos programas que rápidamente se hará cargo de

tu vida si lo dejas. Es uno de esos programas que te dejarán preguntándote cuánto tiempo te llevará ponerte al día. Es fácil caer en la trampa de pasar mucho tiempo en el área de dibujo, lo que, si se deja desatendido, puede generar tiempo de inactividad. Creo que su mejor uso es para todos. Quiero decir, depende de cómo lo vayas a usar y para qué lo quieras usar. Pero yo diría que todo el mundo probablemente debería obtenerlo, porque es el mejor producto que existe hoy en día y estará disponible por un tiempo. Entonces, ya sabes, va a estar alrededor. Y creo que todos deberían aprenderlo para tenerlo si vas a lidiar con la redacción, lo necesitas. Es lo mejor en este momento para hacer las cosas. Por lo tanto, creo que todos deberían aprenderlo.

Dos años con AutoCAD aprendiendo mi camino. Entrar y salir de mi programa a veces fue difícil. Difícil acostumbrarse. Difícil recordar dónde estaban las cosas cuando las necesitaba. Difícil aprender a dibujar cosas a la velocidad que las estaba dibujando. Pero dos años después, todo es una segunda naturaleza. Para aprender a usar una pieza de software, primero debe comprender cómo funciona. En este caso particular, se trata de cómo AutoCAD te ayuda a diseñar y dibujar en 3D. Si no está seguro de cómo funciona un software, puede pensar que será difícil de usar. Este no es necesariamente el caso. Según una respuesta de Quora, CAD no es tan difícil de aprender. Mencionó que después de aprender a usar AutoCAD, no necesita estudiar/aprender ningún otro software, ya que son similares a la interfaz de CAD. La razón detrás de esto es que AutoCAD admite todas las características funcionales de otras aplicaciones CAD. Los campos más comunes son: Aprender AutoCAD es una tarea abrumadora. Aunque hemos tratado de hacer que esta guía básica de AutoCAD sea fácil de seguir y comprender, es probable que encuentre algunos de los conceptos difíciles de entender. Con el tiempo, comenzará a comprender cómo funciona AutoCAD, pero podría llevar semanas, meses o incluso años de práctica dominar completamente el programa. AutoCAD, como muchos otros aspectos de la vida, se trata de práctica y aprendizaje constantes. No se dé por vencido demasiado rápido, incluso si no está buscando convertirse en un experto en AutoCAD. No vas a ser un muy buen compañero de trabajo hasta que aprendas a usar AutoCAD de manera efectiva. ¡Esperamos que esta quía lo haya ayudado no solo a comprender cómo funciona AutoCAD, sino también a sentirse cómodo usando este increíble software! Las siguientes lecciones tratan sobre cómo comenzar con AutoCAD y, más específicamente, cómo interpretar los símbolos. En las lecciones, aprenderá sobre métodos abreviados de comandos de dibujo, diseño con dimensiones y dibujo haciendo clic.Obtendrá la capacidad de crear modelos 3D y 2D, aprenderá a usar las herramientas de AutoCAD y comprenderá cómo interpretar los símbolos.

<https://techplanet.today/post/descargar-autocad-2018-free-hot> <https://techplanet.today/post/descargar-planos-de-casas-de-campo-en-autocad-gratis> <https://techplanet.today/post/descargar-autocad-2008-por-mega> [https://techplanet.today/post/autodesk-autocad-hackeado-con-keygen-completo-3264bit-version-final-](https://techplanet.today/post/autodesk-autocad-hackeado-con-keygen-completo-3264bit-version-final-2022)[2022](https://techplanet.today/post/autodesk-autocad-hackeado-con-keygen-completo-3264bit-version-final-2022)

AutoCAD es muy potente, pero tienes que aprender muchos atajos de software. Le recomendaría que obtenga una versión completa de AutoCAD; lo necesitará para crear un dibujo arquitectónico de alta calidad. Si solo planea dibujar dibujos, puede obtener una versión económica del software, pero tendrá que practicar muchos atajos para lograr sus objetivos. Necesitará una computadora portátil, una tableta de dibujo, un programa de modelado 3D, un mouse, un teclado y algunas herramientas adicionales que lo ayudarán a aprender más sobre el software. En general, también querrá comprar una versión completa de AutoCAD. Puede obtener una demostración gratuita de AutoCAD durante 30 días. Esto le permitirá familiarizarse con todas las funciones. Sin embargo, si desea crear dibujos

poderosos, es mejor obtener una versión completa y extendida. Una vez que tenga un conocimiento sólido de AutoCAD, le resultará muy fácil crear y modificar dibujos. También puede comenzar a usarlo para incorporar formas vectoriales a su dibujo en lugar de solo formas 2D. La otra cosa buena de este software es que es fácil compartir tus diseños con otros. Mi pensamiento final sobre si debe aprender este software es \"Bueno, si está listo ahora, está listo\". Al aprender AutoCAD, es importante tener en cuenta que muchos de los comandos se dividen en dos categorías separadas: comandos de línea de comando y comandos de panel. Un comando de línea de comandos se puede utilizar siempre que sea necesario para realizar una determinada acción o realizar una tarea. Un ejemplo es presionar la tecla F12 para abrir el panel de la cinta o presionar Alt+Q o Ctrl+T para abrir la ventana Paleta de herramientas. Los comandos del panel se utilizan cuando desea realizar una serie de acciones que generalmente se relacionan con el mismo tema. Un ejemplo es presionar el botón Verificar calidad en la cinta que resaltará todos los objetos afectados por un dibujo ilegible. Como puede ver, el uso de los paneles de cinta le permite usar ambos comandos al mismo tiempo.

lun, 10 mar 2016 20:47:30 +0000Ylva - Yl Designer, Office Administrator, Rocket Scout, and Automation Engineerhttp://yldesigner.blogspot.co.il/2016/03/how-difficult-is-it-to- learn-autocad.html ¿Qué tan difícil es aprender AutoCAD y Mechanical Desktop? Son programas de dibujo 2D con funciones básicas similares pero muy diferentes. En AutoCAD, puede dibujar geometría como desee (es decir, líneas, formas y curvas) y puede dibujarlas en diferentes capas. La mayoría de la gente piensa que CAD es difícil. No lo es. En realidad, es muy fácil de usar si sabes cómo usar un mouse. Las siguientes son instrucciones sobre cómo ingresar **AutoCAD en línea** en su computadora, inicie sesión y dibuje formas geométricas simples en papel. Si desea obtener más información sobre cómo usar AutoCAD, ingrese aquí. También puede practicar los pasos en su propia computadora. AutoCAD es un programa de software de diseño que se considera difícil de aprender. Sin embargo, siempre puede aprender a usar el programa practicando mucho. Aunque muchos usuarios de CAD en el campo se han convertido en usuarios expertos del software, la mayoría de los usuarios de CAD dicen que el software es un poco fácil de aprender. Si realmente está comenzando a aprender a usar AutoCAD, debe tener en cuenta lo esencial. Una buena manera de aprender AutoCAD es aprender a usar el programa. Aprenda cómo funciona el menú, cómo navegar y cómo realizar varias pulsaciones de teclas. Una vez que los haya aprendido, podrá aprender a trabajar con objetos individuales. Está claro que hay más pasos para aprender a usar AutoCAD de lo que podría haber esperado. Pero como con cualquier otra habilidad o pasatiempo, aprender a usar AutoCAD es como todo trabajo y nada de juego: no puede esperar dominarlo todo en un día. AutoCAD es una aplicación de software compleja, pero también es muy poderosa y versátil.En comparación con Mechanical Desktop, AutoCAD es más adecuado para dibujar, no solo para arquitectos e ingenieros, sino también para jóvenes artistas y diseñadores. Para comenzar un nuevo proyecto en AutoCAD, debe tener los conocimientos básicos de trabajo en la plataforma. De lo contrario, será difícil empezar.

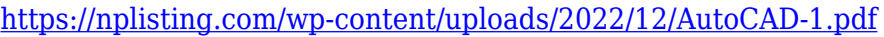

<https://4m93.com/descargar-activador-autocad-2016-mega-high-quality/>

https://eskidiyse.com/wp-content/uploads/2022/12/Descargar X\_Force\_Autocad\_2014\_32\_Bits\_NEW. [pdf](https://eskidiyse.com/wp-content/uploads/2022/12/Descargar_X_Force_Autocad_2014_32_Bits_NEW.pdf)

<https://www.goldwimpern.de/wp-content/uploads/2022/12/ellregy.pdf>

<https://townlifeproperties.com/wp-content/uploads/2022/12/AutoCAD-3.pdf>

<https://parsiangroup.ca/wp-content/uploads/2022/12/kapzen.pdf>

[https://www.sensoragencia.com/wp-content/uploads/2022/12/Descargar-Autocad-Requisitos-PATCHE](https://www.sensoragencia.com/wp-content/uploads/2022/12/Descargar-Autocad-Requisitos-PATCHED.pdf) [D.pdf](https://www.sensoragencia.com/wp-content/uploads/2022/12/Descargar-Autocad-Requisitos-PATCHED.pdf)

<https://womss.com/autocad-23-1-clave-de-licencia-x64-caliente-2022-en-espanol/>

## [https://osteocertus.com/wp-content/uploads/2022/12/Descargar-Autocad-2020-Gratis-Para-Windows-](https://osteocertus.com/wp-content/uploads/2022/12/Descargar-Autocad-2020-Gratis-Para-Windows-10-Con-Crack-UPD.pdf)[10-Con-Crack-UPD.pdf](https://osteocertus.com/wp-content/uploads/2022/12/Descargar-Autocad-2020-Gratis-Para-Windows-10-Con-Crack-UPD.pdf)

<http://areaspettacoli.com/wp-content/uploads/vanieric.pdf>

La habilidad más importante que se debe desarrollar al aprender a usar el software AutoCAD es el tiempo. Esa es la razón principal por la que la gente aprende AutoCAD. Ya sea que aprenda a usar el software tomando cursos en una escuela, en línea o viendo videos en YouTube, se beneficiará de saber cómo usar el software, ya que solo mejorará su proceso de creación de documentos. Si le enseñan AutoCAD de la manera correcta, lo llevarán a tener un éxito cada vez mayor como arquitecto, ingeniero o dibujante. Si no aprende los conceptos básicos de cómo usar el software rápidamente, es posible que nunca lo use de la manera en que se puede utilizar. Es importante tener en cuenta las diferentes versiones del software para que no se confunda con otras opciones de software. Si no usa lo último y lo mejor del mercado, puede ser difícil ver la diferencia. Además, deberá obtener la licencia del software. Dependiendo de lo que esté usando, algunas de las licencias le costarán miles. Este es solo el software, junto con una variedad de otras herramientas y aplicaciones, incluidas las licencias para las personas que trabajan en el diseño. Aprender a usar AutoCAD no es fácil, pero se hace más fácil con la práctica y la observación minuciosa. No es el primer software de diseño que se utiliza. Tendrá que aprender a utilizar herramientas y funciones específicas. Para un principiante, aprender a usar AutoCAD es simple. Solo hay tantas formas de usarlo. Puede aprender a usar otras aplicaciones usando principios similares o diferentes, pero con AutoCAD, la base para usar el programa es la misma para todos sus usuarios. Si aprende los conceptos básicos, será más fácil aprender otras aplicaciones. AutoCAD proporciona una excelente plataforma para aprender a dibujar. Una vez que se familiarice con las formas básicas, podrá desarrollar rápidamente su conocimiento. Los tipos más comunes de comandos para aprender son, por supuesto, las formas básicas. Una vez que te sientas cómodo con ellos, puedes aprender a dibujar las formas más complejas.Una de las funciones principales de AutoCAD es imprimir dibujos. Necesita dibujar formas simples para imprimir el dibujo. Aprenderá a usar los comandos fundamentales para dibujar, de modo que pueda imprimir un dibujo una vez que tenga una buena comprensión de los conceptos. Una interfaz de software en forma de aplicación se crea utilizando dibujos. Es esencial aprender las herramientas básicas para ayudar a crear dibujos. Aprenderá a crear dibujos con el propósito de imprimir. Cuantos más dibujos crees, más fácil será aprender a dibujar. También hay tutoriales que puede utilizar para aprender a crear dibujos básicos.

Además de la instrucción y la práctica, también puede practicar la escritura de aplicaciones en AutoCAD. Escribir aplicaciones puede ser un desafío. AutoCAD es una aplicación que se utiliza para crear, editar y analizar dibujos y modelos 3D. La aplicación también se utiliza para crear prototipos o letreros digitales. El trabajo de diseño que se requiere para estas aplicaciones no siempre es tan detallado como el trabajo CAD tradicional. Por ejemplo, se pueden crear dibujos simples en unos minutos. Puedes aprender a usar la aplicación e incorporarla a tu vida fácilmente. AutoCAD viene con muchos atajos de herramientas de dibujo. Algunas de las herramientas están en los menús y otras están junto a las teclas en la parte superior de la pantalla. A continuación, le presentaremos las herramientas y le explicaremos cómo activarlas. La capacidad de dibujar líneas es muy importante al aprender CAD, y ya hemos aprendido a mover y hacer clic en los objetos. Puede agregar líneas adicionales usando el comando LINE. También podemos agregar un trazo a las líneas, lo que las hace parecer más profesionales. Debería poder agregar varias líneas, todas a la vez. A medida que aprendo a usar la aplicación, vigilo los foros y las comunidades para ver cómo otras personas usan el software. Si pienso en una oportunidad, la seguiría y luego la incluiría en mi guión. Si estoy tratando de averiguar qué palabras clave podrían usarse para buscar la solución o el script que quiero, buscaría en línea y usaría el motor de búsqueda como Google. Y, si estoy tratando de

resolver un problema que encontré, publicaría un tema o preguntaría en los foros. Si sabe cómo usar el software y necesita ayuda con algo específico, entonces la mejor solución es preguntar en Quora. Sin embargo, si no sabe cómo usar el software o qué hacer, es mejor encontrar a alguien que lo sepa.

#### **6. ¿Cuáles son los mejores recursos para aprender más sobre la herramienta?** Según la [Guía del usuario de

AutoCAD](https://online.autodesk.com/editor/us/support/documentation/autocad-user-guide-help?lan guage=en-US&product=AC2017&topic=GettingStarted), la mejor manera de aprender más sobre el software es leer los manuales incluidos. Sin embargo, también puede consultar la sección de soporte del sitio web de Autodesk. El concepto de usar AutoCAD puede parecer desalentador, pero no hay necesidad de preocuparse. Al usar la guía de conceptos básicos de AutoCAD, se familiarizará fácilmente con el software de dibujo, aprenderá sus funciones y se volverá más competente en su uso diario. En esta lección, examinaremos las formas clave de aprender AutoCAD. Comenzaremos con los recursos en línea y haremos una lista de los mejores sitios para hacer esto. También veremos las ventajas de asistir a una clase de AutoCAD para principiantes. Es importante tener en cuenta que ser un usuario experto de AutoCAD requiere tiempo, práctica y mucho estudio. Debe usar una variedad de técnicas de aprendizaje para aprovechar al máximo el software, desarrollar su comprensión de los fundamentos y comprender qué constituye un buen diseño. Tendrá que trabajar en ello a largo plazo. Si desea aprender CAD porque está listo para comenzar, querrá asegurarse de obtener la mejor capacitación posible al alcance de su mano. La mayoría de las universidades y otros proveedores educativos tienen cursos de capacitación de AutoCAD que están diseñados para usuarios sin experiencia previa en CAD. Sin embargo, querrá utilizar una ruta de aprendizaje bien definida. Aprenderá más en un entorno estructurado donde su instructor trabajará con usted para crear un plan de estudios que incluya lecciones prácticas de CAD. Puede usar libros que cubran los conceptos básicos como Microsoft Office, AutoCAD y habilidades comunes de dibujo. Cuando esté aprendiendo CAD, querrá buscar recursos como videos y tutoriales, porque aprender CAD será un proceso largo y divertido.